Министерство науки и высшего образования Российской Федерации НАЦИОНАЛЬНЫЙ ИССЛЕДОВАТЕЛЬСКИЙ ТОМСКИЙ ГОСУДАРСТВЕННЫЙ УНИВЕРСИТЕТ Геолого-географический факультет

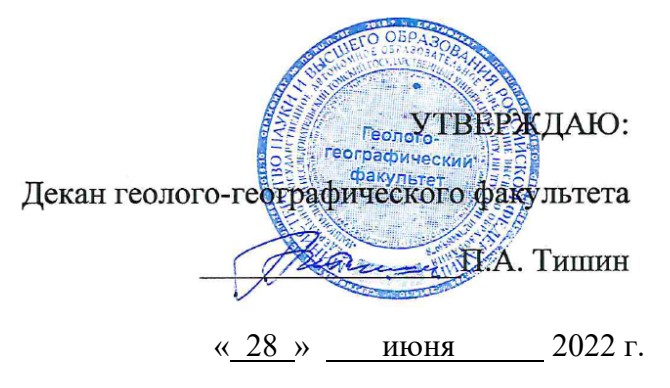

**Фонд оценочных средств по дисциплине** 

# **ПРОМЫШЛЕННАЯ ЭКОЛОГИЯ**

Направление подготовки **05.03.06 Экология и природопользование**

Направленность (профиль) подготовки: **«Геоэкология, природопользование и техносферная безопасность»**

Фонд оценочных средств соответствует ОС НИ ТГУ по направлению подготовки 05.04.06 Экология и природопользование, учебному плану направления подготовки 05.04.06 Экология и природопользование, направленности (профиля) «Геоэкология, природопользование и техносферная безопасность» и рабочей программе по данной дисциплине.

Полный фонд оценочных средств по дисциплине хранится на кафедре природопользования

Разработчик ФОС: ст. преподаватель кафедры природопользования, канд. геогр. наук М.Н. Алексеева

Экспертиза фонда оценочных средств проведена учебно-методической комиссией факультета, протокол № 6 от 24.06.2022 г.

Фонд оценочных средств рассмотрен и утвержден на заседании кафедры природопользования, протокол № 69 от 13.05.2022 г.

Руководитель ОПОП «Геоэкология, природопользование и

«1 соэкология, природопользование и<br>
техносферная безопасность» **and the matter of the MEVA** H.M. Семенова<br>
Заведующий кафедрой природопользования *fluvy* P.B. Кнауб

Заведующий кафедрой природопользования

## **Формируемые компетенции**

Целью освоения дисциплины является формирование следующих компетенций:

ОПК-2 – Способен использовать специальные и новые разделы экологии, геоэкологии и природопользования при решении научно-исследовательских и прикладных задач профессиональной деятельности.

ОПК-3 – Способен применять экологические методы исследований для решения научно-исследовательских и прикладных задач профессиональной деятельности.

ПК-2 – Способен разрабатывать проекты, мероприятия и документы в производственной сфере экологии и природопользования.

| Компетенция | Результаты освоения                                                                                                    | Уровни      | Критерии оценивания                                                                                                    | Шкала               |
|-------------|----------------------------------------------------------------------------------------------------|-------------|----------------------------------------------------------------------------------------------------|---------------------|
|             | дисциплины                                                                                                    | освоения    | результатов освоения                                                                                                    | оценки              |
|             |                                                                                                    |             | ДИСЦИПЛИНЫ                                                                                                    | тестовых            |
|             |                                                                                                    |             |                                                                                                    | заданий             |
| $OIIK-2$    | ИОПК-2.1.<br>Выявляет проблемы в<br>области<br>профессиональной<br>деятельности,<br>формулирует цель и<br>задачи их исследования,<br>находит пути решения                                                    | Повышенный  | Может выявлять проблемы в<br>области профессиональной<br>деятельности, формулировать<br>цель и задачи их<br>исследования, находить пути<br>решения                                               | 85-100%             |
|             |                                                                                                    | Достаточный | Может выявлять проблемы в<br>профессиональной<br>области<br>деятельности, формулировать<br>задачи<br>цель<br>И<br>их<br>исследования, находить пути<br>решения, но с небольшими<br>затруднениями | 70-84 %             |
|             |                                                                                                    | Пороговый   | Может выявлять проблемы в<br>области профессиональной<br>деятельности, но не умеет<br>формулировать цель и задачи<br>их исследования, находить<br>пути решения                                   | 55-69 %             |
|             |                                                                                                    | Допороговый | Не может выявлять проблемы<br>в области профессиональной<br>деятельности, формулировать<br>задачи<br>цель<br>И<br>их<br>исследования, находить пути<br>решения                                   | Менее 55 %          |
| $OIIK-3$    | ИОПК-3.1.<br>Использует<br>традиционные<br>И<br>современные<br>методы<br>экологических<br>исследований<br>B<br>зависимости<br>OT<br>решаемых<br>задач<br>в<br>области<br>экологии<br>и<br>природопользования | Повышенный  | Способен использовать все<br>изученные традиционные и<br>современные методы<br>экологических исследований<br>в зависимости от решаемых<br>задач в области экологии и<br>природопользования       | 85-100%             |
|             |                                                                                                    | Достаточный | Способен использовать 4/5<br>изученных традиционных и<br>современных методов<br>экологических исследований<br>в зависимости от решаемых<br>задач в области экологии и<br>природопользования      | $70\text{-}84$ $\%$ |

Таблица 1 – Уровни освоения компетенций и критерии их оценивания

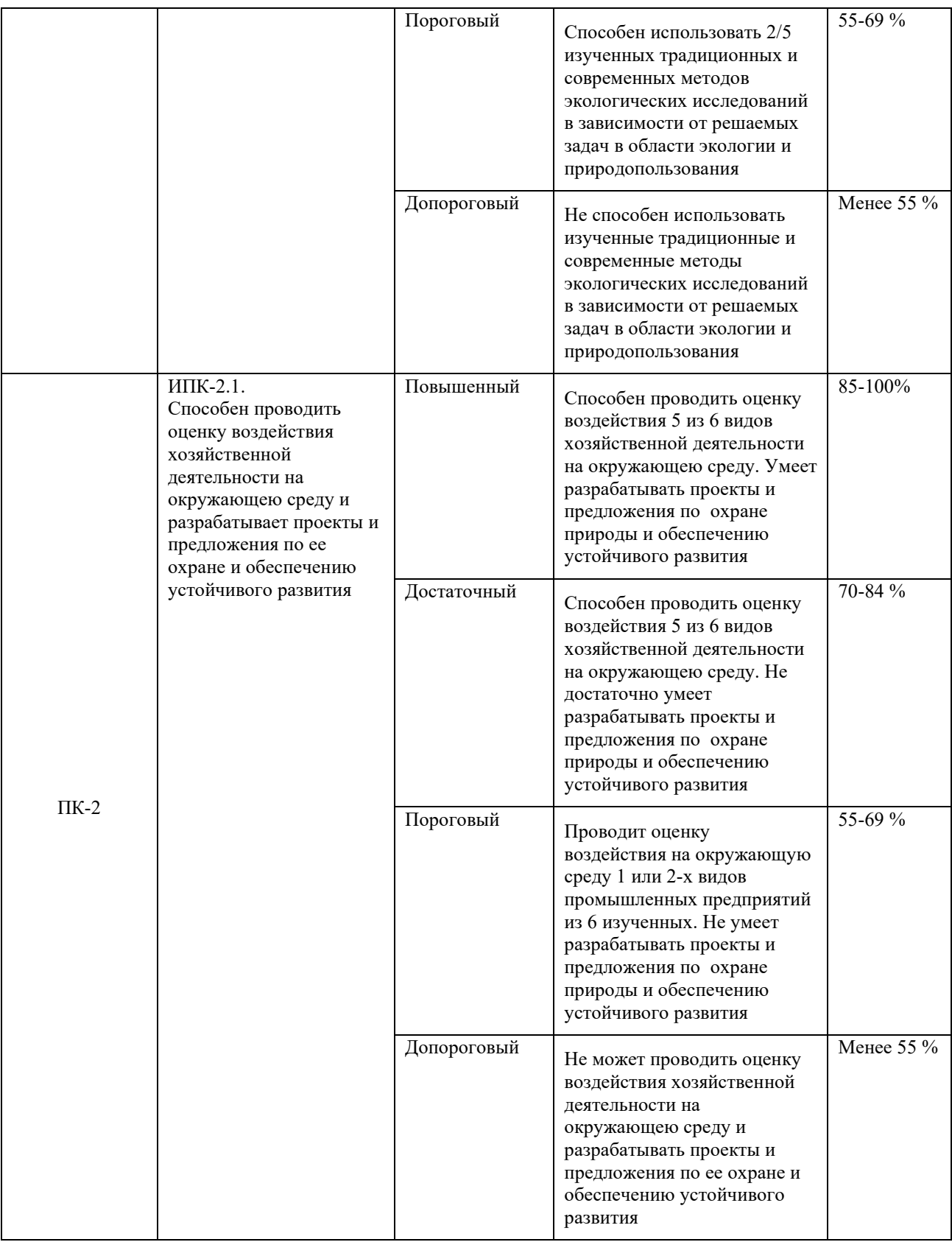

# Таблица 2 - Этапы формирования компетенции в курсе

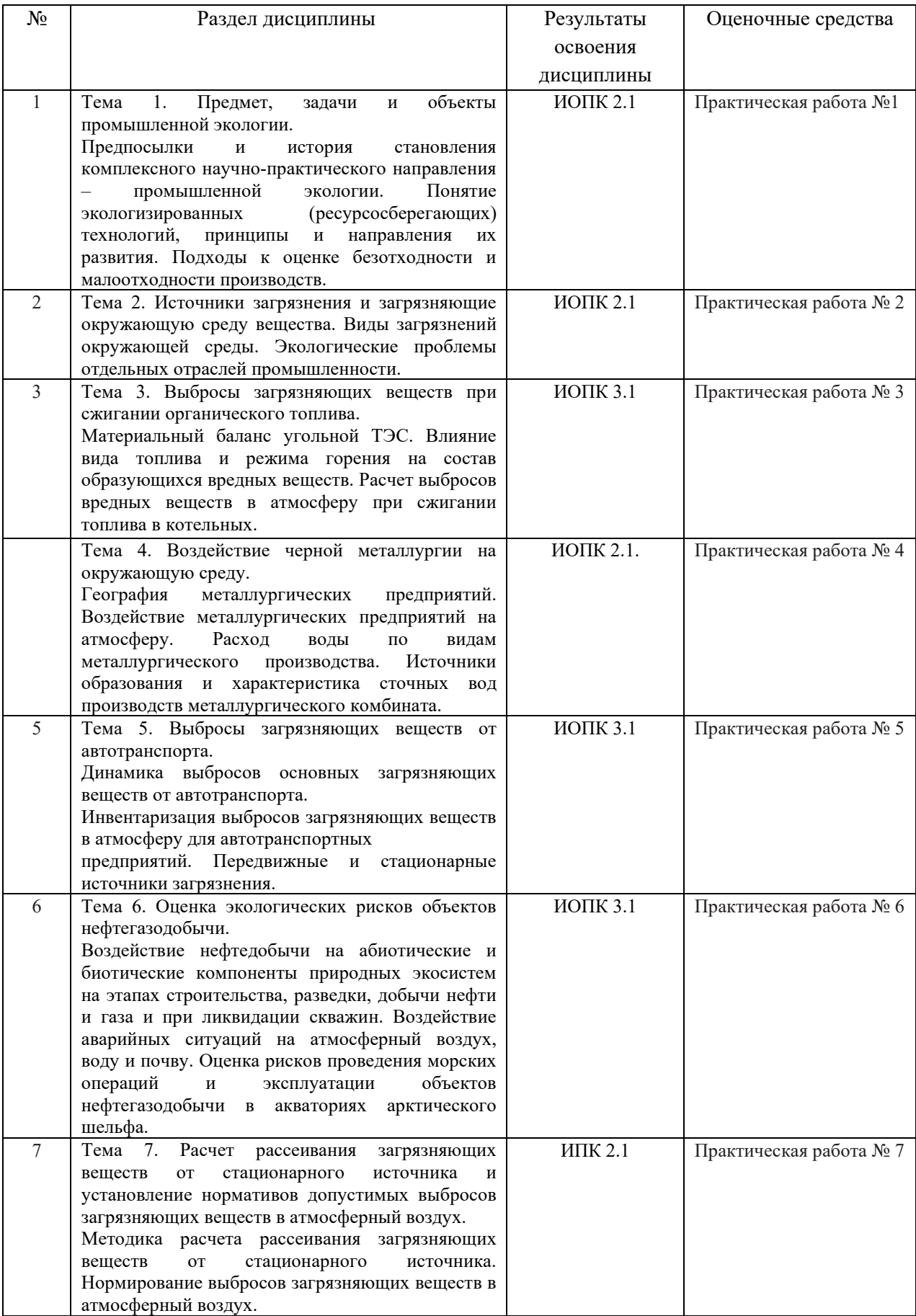

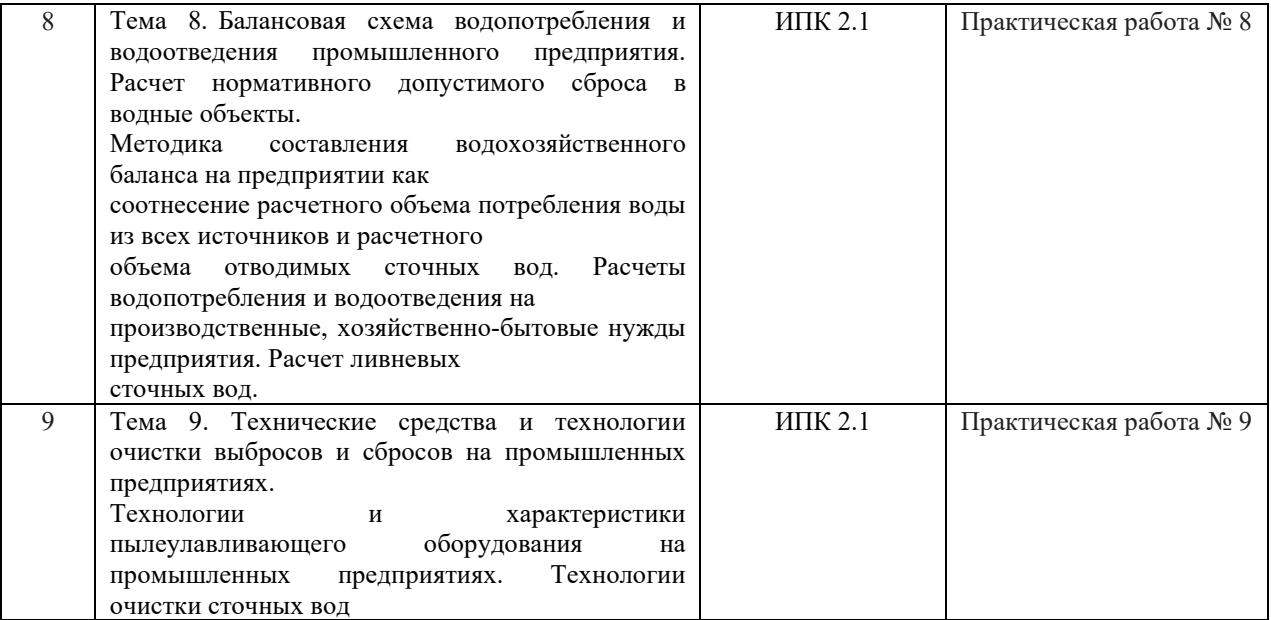

Типовые задания **для проведения текущего контроля** успеваемости по дисциплине

#### **ИОПК-2.1**

Практическая работа № 1

1. По предлагаемым источником описать принципы экологизированных технологий.

2. Написать формулы, описать переменные и коэффициенты, которые характеризуют экологичность производств.

Практическая работа № 2

1. Поставить в порядке убывания отрасли промышленности по относительному их вкладу в загрязнение природной среды.

2. Выбрать из представленного перечня округа и субъекты РФ с наибольшей долей нефтегазодобычи.

3. Из перечня выбрать проблемы и риски загрязнения окружающей природной среды при добыче и транспорте нефти и газа. Кратко их охарактеризовать.

Практическая работа № 4

1. Используя карту составить перечень субъектов и округов РФ с наибольшей плотностью предприятий черной металлургии и проанализировать пути поставки сырья

2. Выбрать из представленных вариантов виды (цеха) металлургических производств с наибольшим расходом воды и газовыми выбросами. Кратко их описать.

## **ИОПК-3.1**

Практическая работа № 3

Практическая работа по расчету выбросов загрязняющих веществ при сжигании топлива в котлоагрегатах котельных. Цель работы ознакомиться с двумя методиками расчета выбросов загрязняющих веществ от котлоагрегатов, работающих на угле и на газе и выполнить расчеты.

Первая часть задания:

Рассчитать валовые и максимально разовые выбросы вредных веществ (твердые частицы, диоксиды серы и азота, оксид углерода) в атмосферу от отопительной котельной, потребляющей в год 720 т угля Канско-Ачинского бассейна БР2 (Ирша-Бородинский разрез), бурый уголь добыча открытым способом. Даны параметры: Теплотехнические характеристики углей, низшая теплота сгорания угля; зольность угля (на рабочую массу); содержание серы (на рабочую массу). Продолжительность отопительного периода, расход угля в самый холодный месяц года (январь), паропроизводительность котлоагрегата 0,6 т/ч. Топка с неподвижной решеткой и ручным забросом.

Формулы и примеры расчета приведены в Методическом пособии: Расчет выбросов загрязняющих веществ при сжигании топлива в котлоагрегатах котельных. – Томск: Изд. ТПУ, 2000.

Вторая часть задания:

Рассчитать выбросы азота диоксида, азота оксида, углерода оксида, бензапирена от котла производительностью менее 30 тонн пара в час или менее 20 гкал в час, работающего на газе. Исходными данными для расчета являются: состав газа, годовой расход топлива, низшая теплота сгорания, температура отходящих газов, объем топочной камеры котла, коэффициент избытка воздуха на выходе из топки, плотность газа, тип горелки, температура горячего воздуха.

Для проведения данного расчета выдана программа с встроенными формулами в программе Excel. Формулы расчета и входные данные в программе Excel сформированы из «Методики определения выбросов загрязняющих веществ в атмосферу при сжигании топлива в котлах производительностью менее 30 тонн пара в час или менее 20 Гкал в час. Приказ Госкомэкологии России от 09.07.1999. Применяется с 01.01.2000».

## Практическая работа № 5

Практическая работа по расчету выбросов загрязняющих веществ в атмосферу для автотранспортных предприятий. Цель работы – рассчитать выбросы загрязняющих веществ от стоянки автомобилей и произвести расчет выбросов при механической обработке металлов для ремонта и производства автомобилей.

В случае расчета загрязняющих веществ при погрузке, въезде и выезде машин, работающих на предприятии, заданными входными параметрами являются: марка и грузоподьемность грузового автомобиля; удельные выбросы загрязняющих веществ при прогреве двигателей грузовых автомобилей; пробеговые выбросы загрязняющих веществ грузовыми автомобилями; удельные выбросы загрязняющих веществ на холостом ходу грузовыми автомобилями; расстояние от выездных и въездных ворот до места стоянки автомобиля по территории предприятия. Задание: определить максимально разовый и валовый выброс ЗВ за время работы грузового автомобиля на предприятии. Формулы для расчета даются из «Методики проведения инвентаризации выбросов загрязняющих веществ в атмосферу для автотранспортных предприятий (расчетным методом)».

В случае ремонта или производства запчастей в цеху автотранспортного предприятия заданием является расчет максимально-разовых и валовых выбросов от различных по мощности станков. В таблице выданы значения мощности и времени работы шлифовального, винторезного, фрезерного станков и удельных выделений абразивной и металлической пыли и эмульсола. Формулы для расчета даются из «Методики расчета выделений (выбросов) загрязняющих веществ в атмосферу при механической обработке металлов (по величине удельных показателей)» (Санкт-Петербург, 2002) в зависимости от технологии производства (с применением или без применения смазочно-охлаждающей жидкости). Для выполнения данной практической работы приведены примеры. Задачей является проведение аналогичных расчетов и занесение ответов в таблицу.

#### Практическая работа № 6

Практическая работа по расчету массы углеводородов, испарившихся с поверхности земли и смыва нефтепродуктов в речную сеть при авариях на нефтепроводах.

Входные параметры для расчета массы углеводородов, испарившихся с земной поверхности: плотность нефти, средняя температура поверхности испарения, толщина слоя и продолжительность процесса испарения нефти, вылившейся при авариях на Самотлорском, Мамонтовском и Ватинском месторождениях. Ущерб от нефтеразливов рассчитывается по формулам из Методика определения ущерба окружающей природной среде при авариях на магистральных нефтепроводах (утв. Минтопэнерго РФ 1 ноября 1995 г.).

Во второй части практической работы задачей является расчет модуля смыва нефти и среднегодового объема выноса нефтепродуктов в реку Большой Балык. В качестве исходных данных для расчета в редакторе Microsoft Excel задаются следующие параметры: площадь нефтеразливов, модуль стока, расход воды, концентрации нефтепродуктов по малым рекам на территории Мамонтовского месторождения. Для данного расчета применяется формулы из методики В.Ю. Хорошавина.

#### **ИПК-2.1**

Практическая работа № 7

Практическая работа по расчету рассеивания загрязняющих веществ от стационарного источника и установление нормативов допустимых выбросов загрязняющих веществ в атмосферный воздух.

Методической основой данного расчета является ГОСТ 17.2.3.02-2014. Межгосударственный стандарт. Правила установления допустимых выбросов загрязняющих веществ промышленными предприятиями (дата введения - 2015-07-01) и методика по нормированию и определению выбросов вредных веществ в атмосферу ОАО СКБ «Транснефтеавтоматика» (утв. ОАО «НК «Роснефть» 28.01.2004 г).

Следуя данной методике, при нормировании выбросов загрязняющих веществ в атмосферу для каждого j-го загрязняющего вещества, поступающего в атмосферу от объекта, проверяется условие:

#### $q_{cym,j} = q_{np,j} + q_{y\phi j} \leq 1$  (1)

где qпрj (в долях ПДКj) - приземная концентрация j-го загрязняющего вещества, создаваемая выбросом рассматриваемого объекта;

qуфj (в долях ПДКj) - фоновая концентрация этого вещества, создаваемая выбросами других объектов.

Выполнение условия проверяется в пределах зоны влияния выбросов в атмосферу рассматриваемого j-го загрязняющего вещества от предприятия. К зоне влияния выбросов определенного j-го ЗВ относятся все территории, расположенные внутри внешней границы этой зоны влияния, которая определяется как замкнутая линия на местности, вне которой для любой точки местности в течение всего времени выброса рассматриваемого jго ЗВ выполняется условие

#### qпр. $j \le 0.05$  ПДК.

Для проведения расчета в данной практической работе используется предположение о не превышении 0,05 ПДК на границе санитарно-защитной зоны предприятия.

Для выполнения данной практической работы заданы следующие входные параметры для расчета приземных концентраций на примере сажи и оксида углерода вокруг факельной установки по сжиганию углеводородных смесей в автоматизированной программе УПРЗА Эко-центр: валовые и максимально-разовые выбросы загрязняющих веществ; температура выбрасываемой газовоздушной смеси; расход выбрасываемой газовоздушной смеси; высота источника выброса вредных веществ над уровнем Земли; средняя скорость поступления в атмосферу газовоздушной смеси из источника выброса и диаметр факела. В программу закладываются климатические параметры: направление ветра, температура воздуха и коэффициент стратификации атмосферы.

Далее измеряется расстояние от ФУ до изолинии со значением 0,05 ПДК. В случае превышения данного расстояния радиуса санитарно-защитной зоны предприятия делается вывод о несоответствии выбросов установленным нормативам.

#### Практическая работа № 8

Практическая работа по составлению суточного и годового водохозяйственного баланса промышленного предприятия.

Балансовая схема рационального использования водных ресурсов для промышленного предприятия состоит из трех составляющих: расчета расхода воды на производственные нужды; расхода воды рабочими и служащими во время прибывания их на производстве и расчета ливневых сточных вод с промышленной площадки.

Заданными условиями для выполнения данной практической работы являются: количество производимых кирпичей за смену на кирпичном заводе, количество смен, количество работающих в холодных и горячих цехах кирпичного завода, количество рабочих дней в году. Нормы расходов воды на технологический процесс принимаются по «Укрупненным нормам водопотребления и водоотведения для различных отраслей промышленности». Расходы воды рабочими в холодных и горячих цехах принимаются по «СП 30.13330.2020 "СНИП 2.04.01-85\* Внутренний водопровод и канализация зданий» (утв. приказом Министерства строительства и жилищно-коммунального хозяйства РФ от 30 декабря 2020 г. N 920/пр). Среднегодовой объем дождевых и талых вод определяется по формулам в соответствии с Рекомендации по расчету систем сбора, отведения и очистки поверхностного стока с селитебных территорий, площадок предприятий и определению условий выпуска его в водные объекты и СНиП 23-01-99 «Строительная климатология».

Задача выполнения данной практической работы – составить водохозяйственный баланс промышленного предприятия и оформить результаты в виде таблиц и рисунка.

Практическая работа № 9 Самостоятельное изучение литературы по теме.

Оценивание результатов освоения дисциплины в ходе текущего контроля происходит на основании критериев, обозначенных в таблице 1. Сводные данные текущего контроля успеваемости по дисциплине отражаются в электронной информационно-образовательной среде НИ ТГУ Проверка уровня сформированности компетенций осуществляется в процессе промежуточной аттестации.

| Результаты        | Оценочные средства      | Порядок организации и проведения       |
|-------------------|-------------------------|----------------------------------------|
| освоения          |                         | текущего контроля успеваемости (формы, |
| ДИСЦИПЛИНЫ        |                         | содержание, сроки и т.п.)              |
| $M$ O $\Pi$ K-2.1 | Практическая работа № 1 | Практические работы выполняются в      |
|                   | Практическая работа № 2 | течение всего семестра и сдаются на    |
|                   | Практическая работа № 4 | проверку преподавателю в установленные |

Таблица 3 – Оценка уровня сформированности компетенций в курсе

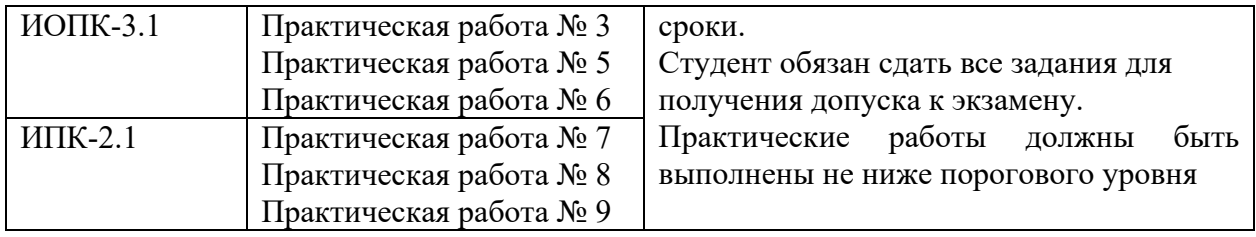

#### **Проверка сформированности компетенций в процессе промежуточной аттестации**

Промежуточная аттестация по дисциплине проводится в первом семестре в форме экзамена.

Экзамен проводится в устной форме по билетам. Экзаменационный билет состоит из двух частей – теоретической и практической. Подготовка к ответу обучающегося на экзамене составляет 1 академический час (45 минут), продолжительность ответа на основные и дополнительные вопросы составляет 0,3 часа.

Первая часть содержит два теоретических вопроса по дисциплине, проверяющих способность обучающегося выявлять и исследовать проблемы в области профессиональной деятельности и использовать традиционные и современные методы экологических исследований (ИОПК 2.1, ИОПК 3.1). Ответы на вопросы даются в развёрнутой форме.

Вторая часть билета содержит один практический вопрос-задачу, проверяющий ИПК-2.1.

#### Типовые задания **для проведения промежуточной аттестации**

*Примерный перечень вопросов к экзамену:*

# **ИОПК 2.1, ИОПК 2.1**

1. Предмет, задачи и объекты промышленной экологии.

2. Принципы и направления развития малоотходных и безотходных технологий. Подход к оценке безотходности и малоотходности производств.

3. Источники загрязнения и загрязняющие окружающую среду вещества. Классификация загрязнения окружающей среды.

4. Экологические проблемы отдельных отраслей промышленности.

5. Выбросы загрязняющих веществ при сжигании органического топлива. Материальный баланс угольной ТЭС.

6. Воздействие металлургических предприятий на атмосферу.

7. Расход воды по видам металлургического производства. Источники образования и характеристика сточных вод производств металлургического комбината.

8. Проблема выбросов загрязняющих веществ от автотранспорта. Расчет выбросов загрязняющих веществ в атмосферу для автотранспортных предприятий.

9. Воздействие нефтегазодобычи на абиотические и биотические компоненты таежных экосистем на этапах строительства, разведки, добычи нефти и газа и при ликвидации скважин.

10. Оценка рисков проведения морских операций и эксплуатации объектов нефтегазодобычи в акваториях арктического шельфа.

11. Расчет рассеивания загрязняющих веществ от стационарного источника и установление нормативов допустимых выбросов загрязняющих веществ в атмосферный воздух.

12. Оценка воздействия аварийных ситуаций нефтедобычи на атмосферный воздух, воду и почву.

13. Балансовая схема водопотребления и водоотведения промышленного предприятия.

14. Технические средства и технологии очистки выбросов и сбросов на промышленных предприятиях.

*Пример задачи в практической части билета:*

## **ИПК 2.1.**

Дано: В таблице представлены данные для расчета в программе УПРЗА Экоцентр изолиний концентраций загрязняющих веществ: валовые и максимально-разовые выбросы загрязняющих веществ, температура выбрасываемой газовоздушной смеси, расход выбрасываемой газовоздушной смеси, высота источника выброса вредных веществ над уровнем Земли, средняя скорость поступления в атмосферу газовоздушной смеси из источника выброса и диаметр факела. Климатические параметры района размещения объекта воздействия на окружающую среду: направление ветра, температура воздуха и коэффициент стратификации атмосферы. Определить: расстояние от источника выбросов загрязняющих веществ до изолинии со значением 0,05 ПДК и сделать вывод о несоответствии выбросов установленным нормативам.

Экзаменационная процедура опирается на материалы текущего контроля. В случае, если обучающиеся успешно и своевременно выполнил все практические задания курса, то они освобождаются от ответа на третий вопрос. При этом оценивание третьего экзаменационного вопроса осуществляется на основании среднего арифметического значения оценок, полученных за практические работы, приведенных к пятибалльному значению с помощью процентного пересчета.

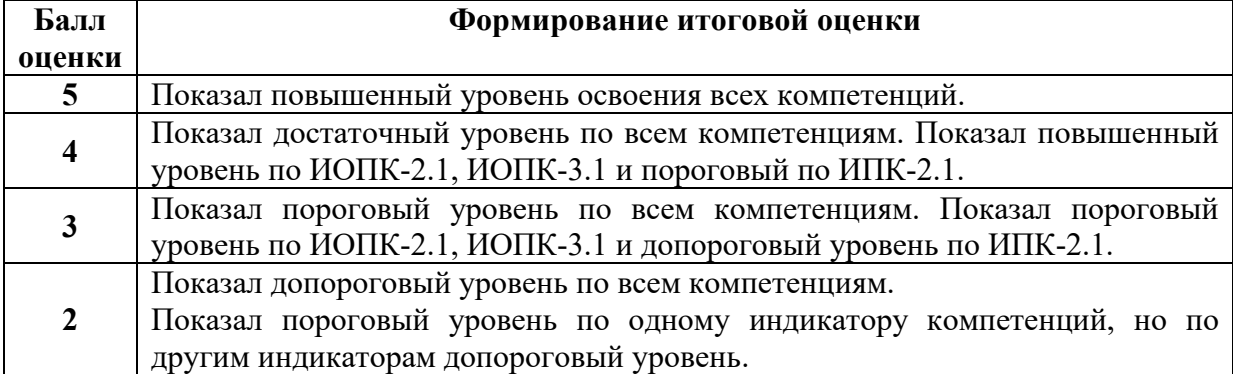

![](_page_10_Picture_159.jpeg)